## Trajectory calculations for the HALO-(AC)3 Dry Run | Mar $22^{nd} - 26^{th}$

E-Mail: Benjamin.kirbus@uni-leipzig.de

## **Finding suitable locations**

After you found an interesting feature to follow, I need to know:

- **Time**: When should the trajectory start? E.g. "23<sup>rd</sup> March 2021, 12 UTC"

- **Place**: Where should the trajectory start? E.g. "80.23°N/3.41°E"

You could e.g. set an additional, artificial waypoint on the map:

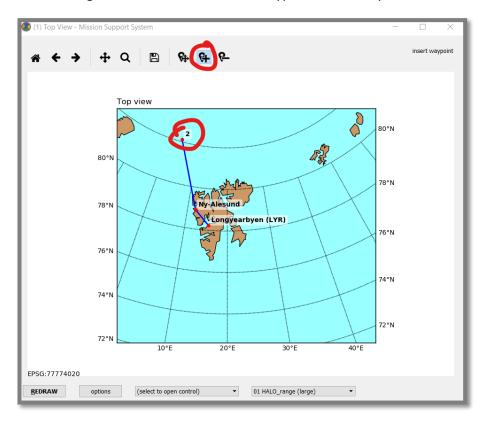

...and then use the table view (Views – Table View) to show the exact location:

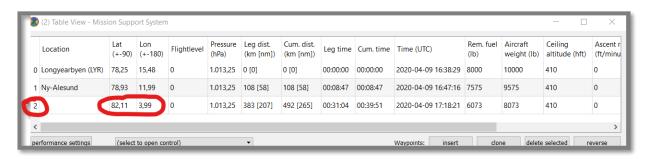

## **Trajectory calculations**

I will then calculate trajectories between 9 am and 1 PM and upload them into the wiki, column "Trajectories":

https://home.uni-leipzig.de/~ehrlich/HALO\_AC3\_wiki\_doku/doku.php?id=briefings\_dryrun

## **Importing trajectories**

Once trajectories are calculated, you can import them easily into MSS: File – Import Flight track:

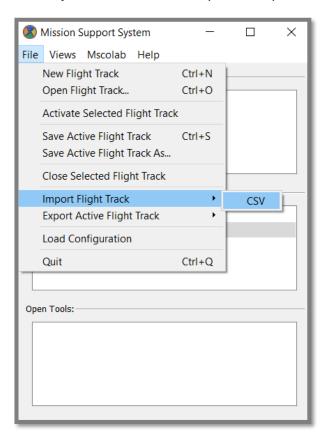

Then simply double klick on the flight track to activate it:

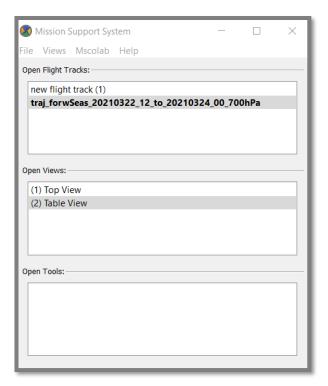